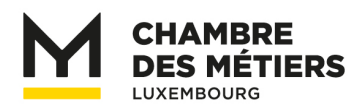

# **Module B : Calcul du prix de revient**

# **Programme**

# **PARTIE I : LA COMPTABILITÉ D'ENTREPRISE**

- **1. La comptabilité externe - Comptabilité financière**
- **2. La comptabilité interne - Comptabilité analytique**

# **PARTIE II : LA COMPTABILITÉ PAR UNITÉ D'IMPUTATION - CALCUL**

#### **1. Méthodes de calcul**

- 1.1. Le calcul par division
- 1.2. Le calcul par imputation des coûts indirects

#### **2. Avantages et désavantages du calcul par imputation des coûts indirects**

# **PARTIE III : LA COMPTABILITÉ DE GESTION OU COMPTABILITÉ ANALYTIQUE**

#### **1. La feuille de répartition des coûts**

- **2. La saisie des coûts et la comptabilité des coûts par nature** 
	- 2.1. Classification des types de coûts
	- 2.2. Les frais de personnel

#### **3. La répartition des coûts - La comptabilité par centre de coûts**

- 3.1. Les centres de coûts
- 3.2. Les clés de répartition des coûts
- 3.3. La répartition des centres de coûts

#### **4. Le taux de majoration pour coûts indirects**

#### **5. Le résultat d'exploitation**

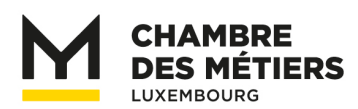

#### **PARTIE IV : EXEMPLES ET EXERCICES CONCERNANT PARTIE II ET III**

- **1. Exemple d'une comptabilité de gestion**
- **2. Exemple d'un calcul par imputation des couts indirects**
- **3. Exercices**

### **PARTIE V : LE CALCUL DE LA MARGE SUR COÛT VARIABLE**

#### **1. Origine du calcul de la marge sur coût variable**

#### **2. Comparaison avec la méthode des coûts complets**

#### **3. Définitions**

- 3.1. Coûts fixes
- 3.2. Coûts variables
- 3.3. Coûts globaux
- 3.4. Marge sur coût variable

#### **4. Méthodes de calcul de la marge sur coût variable**

4.1. La méthode de calcul de la marge sur coût variable en une seule étape 4.2. La méthode de calcul de la marge sur coût variable en plusieurs étapes

#### **5. Application du calcul de la marge sur coût variable**

- 5.1. Calcul du résultat d'exploitation
- 5.2. Calcul du point mort
- 5.3. Planification du programme de production optimal
- 5.4. Décision quant à l'acceptation de commandes supplémentaires

#### **6. Exercices**